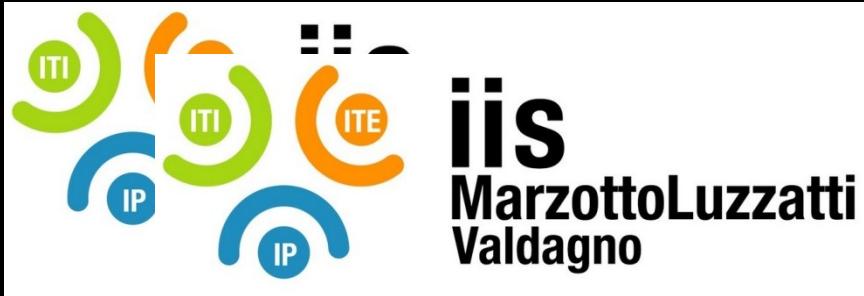

 **E-Mail:** [viis022004@istruzione.it](mailto:viis022004@istruzione.it)  **E-Mail Certificata:** [viis022004@pec.istruzione.it](mailto:viis022004@pec.istruzione.it)

## **PROGRAMMA EFFETTIVAMENTE SVOLTO**

**Anno Scolastico 22 / 23**

**Classe/Sede**: 1AGARA

**Docente**: Bertacche Piersilvio **Codocente (ITP)**: Mesiti Andrea

 **Sito Internet:** [www.iisvaldagno.it](https://www.iisvaldagno.it/)

**Materia insegnata**: TIC

**Testi adottati**: APPLIWARE di Paolo Camagni e Riccardo Nikolassy , Casa editrice: HOEPLI, ISBN: 9788820396381

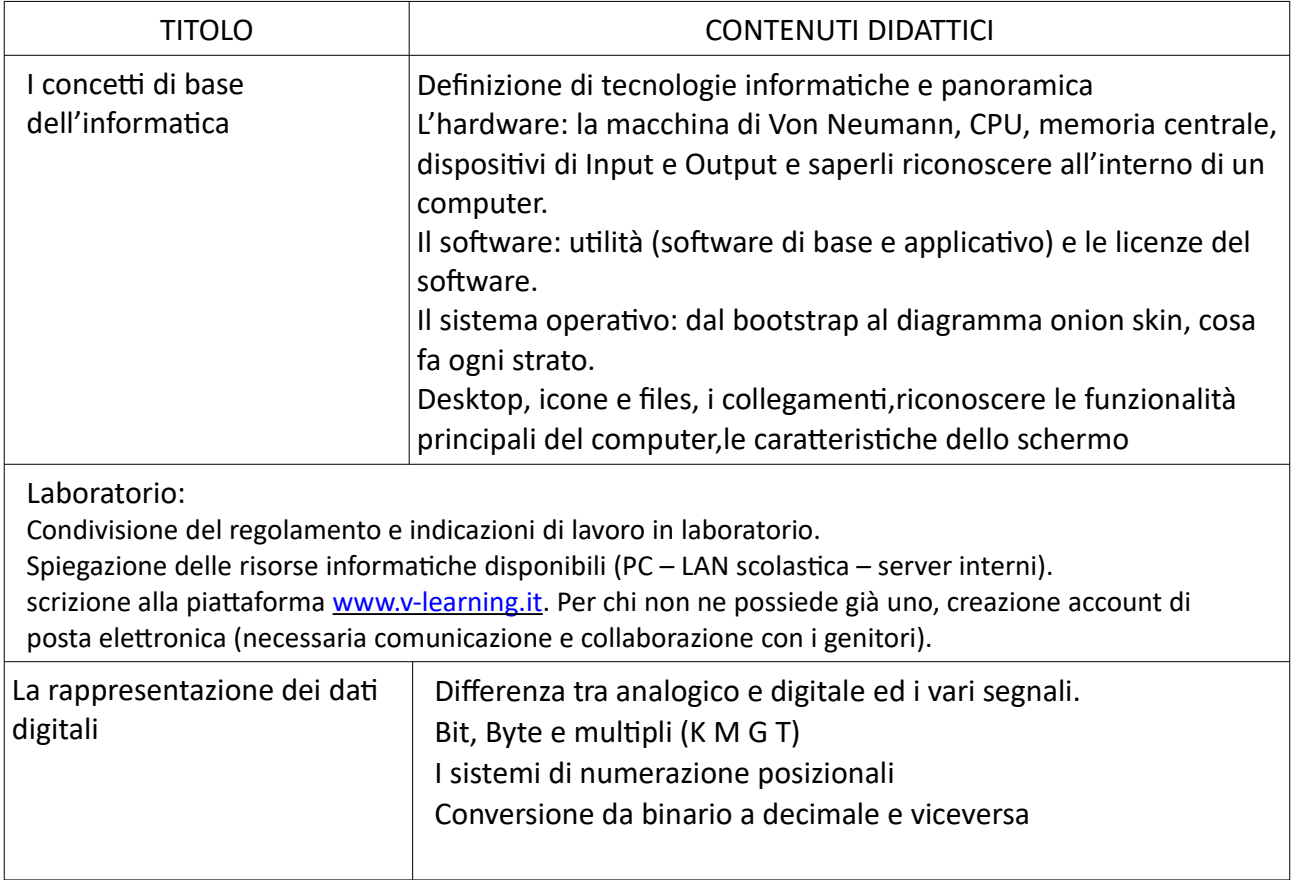

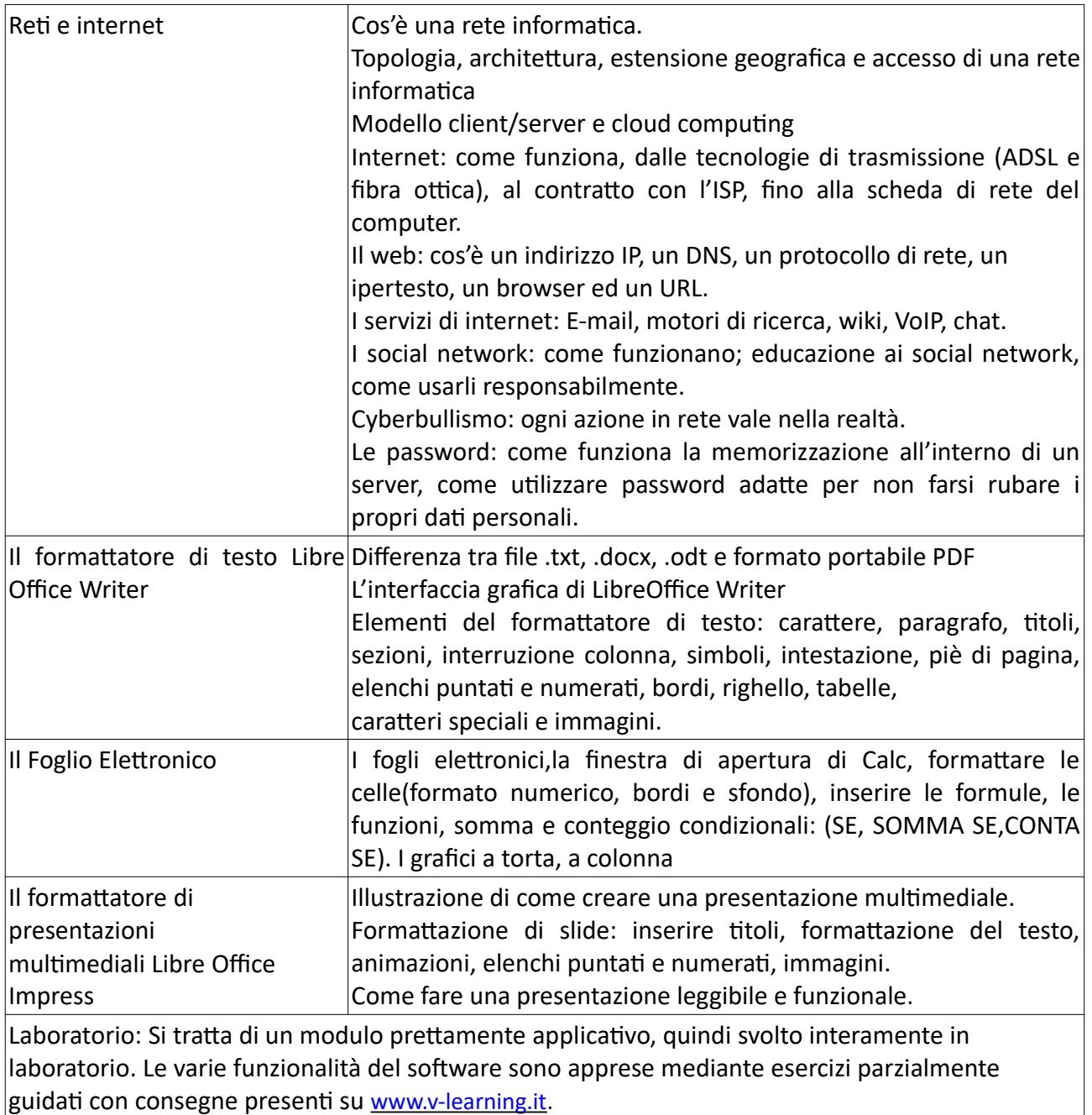

Valdagno, \_\_\_\_\_\_\_\_\_\_\_\_\_\_\_

*Firma degli studenti Firma dei Docenti rappresentanti di classe*

\_\_\_\_\_\_\_\_\_\_\_\_\_\_\_\_\_\_\_\_\_\_\_ \_\_\_\_\_\_\_\_\_\_\_\_\_\_\_\_\_\_\_\_\_\_\_

\_\_\_\_\_\_\_\_\_\_\_\_\_\_\_\_\_\_\_\_\_\_\_ \_\_\_\_\_\_\_\_\_\_\_\_\_\_\_\_\_\_\_\_\_\_\_